# Inventor 2015 Basisboek Deel 1

ir. Ronald Boeklagen

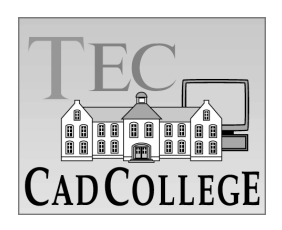

## Inhoud

<span id="page-1-0"></span>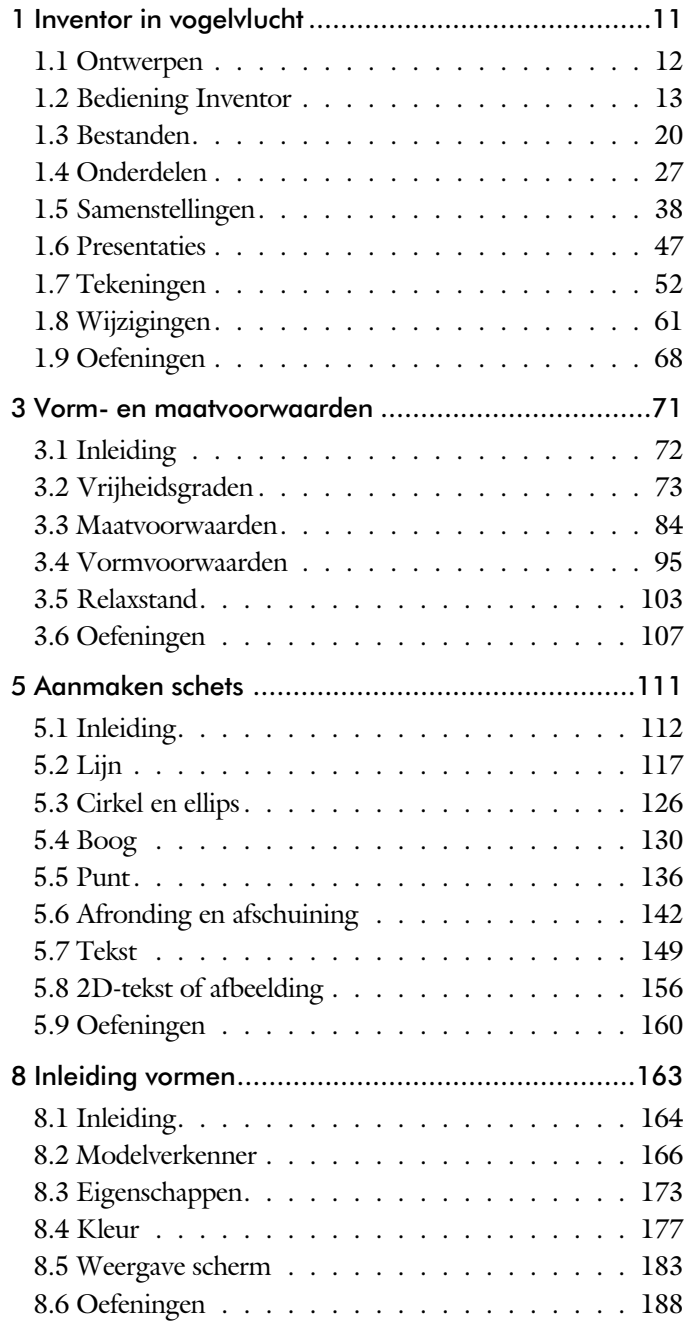

<span id="page-2-0"></span>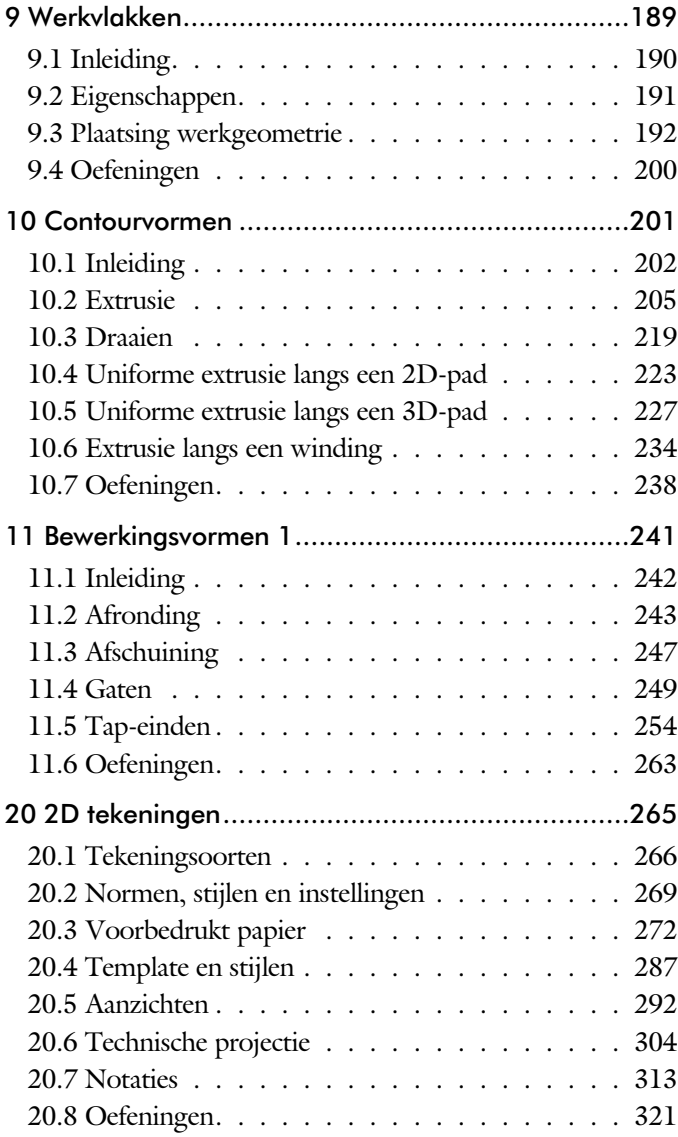

<span id="page-3-0"></span>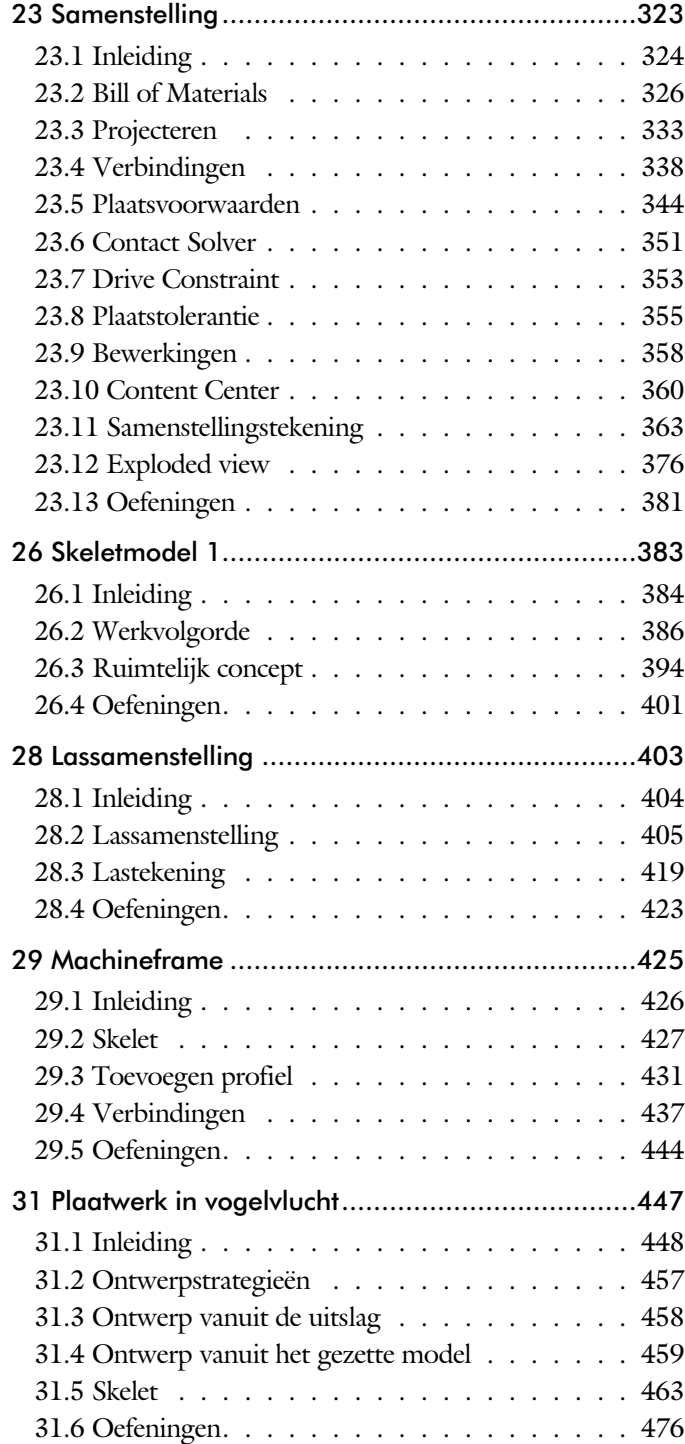

<span id="page-4-0"></span>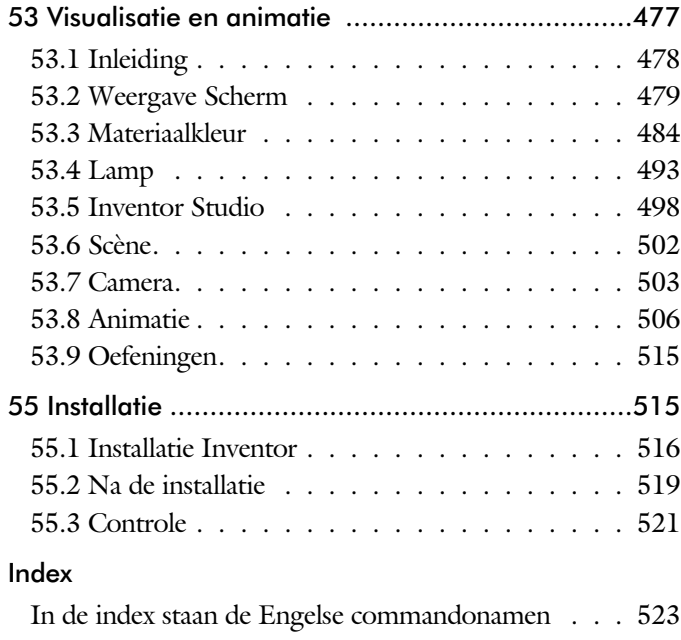

ix

### Index

#### **!**

[3D schets 230, 427](#page-8-0) [3ds Max 478](#page-6-0)

#### **A**

[A4-A0 272](#page-8-0) [Aanzichten, Views 292](#page-6-0) [Adaptive, Aanpasbaar 43](#page-5-0) [Adaptiviteit 333](#page-5-0) [Afronding schets, Fillet 142](#page-5-0) [Afronding vorm, Fillet 243](#page-7-0) [Afschuinen schets,](#page-5-0) Chamfer 143 [Afschuining vorm, Chamfer 247](#page-8-0) [Alpha Channel, doorzichtigheid 501](#page-5-0) [Alt-toets bij Constraints 348](#page-5-0) [Ambience, omgevingslicht 494](#page-8-0) [Amerikaanse projectie, 3th projectio](#page-6-0)n 292 [Angle, Hoekvoorwaarde 345](#page-7-0) [Animate, animatie voor film 378](#page-5-0) [Camera 508](#page-5-0) [Constraints 512](#page-5-0) [Parameters 510](#page-5-0) [Annotation, bemating tekening 313](#page-7-0) [Antialiasing 486](#page-7-0) [App Store, plug-ins 15](#page-8-0) [Appearance, Materiaalkleur 178](#page-5-0) [Arc, boog 13](#page-5-0)2, 134 [Arceerafstand, Hatch 307](#page-5-0) [Associativiteit 338](#page-7-0) Asf, formaat film 507 [Autodesk 360 15](#page-8-0) [Autodrop 361](#page-5-0) Automated [centerlines, hartlijn 303](#page-5-0) [Auxiliary View, Hulpaanzicht 300](#page-5-0)

#### **B**

[Balloon, posnummer 59](#page-5-0) [Base view, Vooraanzicht 298](#page-7-0) [Bemating, dimension 313](#page-7-0) [Bestellijst 327](#page-6-0) [Bewegingsmechaniek 347](#page-7-0) [Bewerken samenstelling 358](#page-8-0) [Bewerkingen zoals afronden 242](#page-7-0) [Bill of materials, BOM, stuklijst 326](#page-5-0) [Boog, Arc 130](#page-5-0) [Border, rasterverdeling tekening 281](#page-8-0) [Browser Bar, Verkenner 13](#page-5-0) [Buizen 438](#page-7-0) [Bump map, structuur materiaal 485](#page-8-0)

#### **C**

<span id="page-5-0"></span>[Camera 503](#page-5-0) [Caterpillar, Lasrups 419](#page-7-0) [Chamfer schets, afschuining147](#page-6-0) [Chamfer feature, afschuining 248](#page-5-0) [Change frame 436](#page-5-0) [Circle, Cirkel 126, 128](#page-5-0) [Clearance hole, vrijloopgat 250](#page-8-0) [Closed Loop, gesloten schets 114](#page-5-0) [Codec, protocol film 507](#page-5-0) [Coil, winding, veer 236](#page-5-0) [Combinatiesysteem tekening 267](#page-8-0) [Concept, skelet, layout 384](#page-8-0) [Constraints, v](#page-8-0)[oorwa](#page-7-0)arden 73, 345 [Constraints assembly, plaatsvoorwaarden](#page-5-0) 349 [Contact Solver, ondoordringbaar 352](#page-5-0) [Contact set 338-351](#page-7-0) [Convert to Weldment, lassamenstellin](#page-7-0)g 412 [Coördinaten 84](#page-7-0) [Create Flat Pattern, Uitslag plaat 462](#page-5-0) [Create view in presentation 377](#page-8-0) [Cut-out, foto perforatie 485](#page-8-0)

#### **D**

[Decal, plakplaatje of tekst 151, 159](#page-8-0) [Decay, licht afzwakking 494](#page-8-0) [Degree of Freedom, vrijheidsgraden 338](#page-7-0) [Derived component, afgeleid](#page-6-0) comp 386 [Design Assistant 327](#page-6-0) DIN 517 [Dimension, bemati](#page-6-0)ng 92, 317 [Doorsneden, Section View 294](#page-7-0) Draad, [Thread 250](#page-8-0) [Draaien, Rotate 219](#page-6-0) [Drive Constraint, be](#page-7-0)[wegen](#page-6-0) 347, 353

#### **E**

[Eenheden, Units 519](#page-6-0) Ellips, [ellipse 127](#page-6-0) [Emboss, verdikking 155](#page-8-0) [Emissive, licht uitstralend 485](#page-8-0) [End Fill, lassymbool 419](#page-7-0) [Europese projectiemethode 292](#page-6-0) [Excel 88](#page-8-0) [Exploded view 58](#page-6-0)[, 376](#page-7-0) [Extrude, Extrusie 205 - 211](#page-6-0)

#### **F**

<span id="page-6-0"></span>[Fantoom, h](#page-6-0)[ulpon](#page-8-0)derdeel 429 Feature, vorm 27, 164 [eigenschap 173](#page-6-0) [onderdrukken 173](#page-6-0) [Feature Migrator, Plugin voor gaten 358](#page-8-0) [Fillet sch](#page-6-0)[ets,](#page-7-0) afronden 147, 243 [Fillet feature, afronden vorm 246](#page-6-0) [Fix\(eren\), vast plaats 80](#page-6-0) [Flush, plaatsvoorwaarde 345](#page-6-0) [Fold, plaatwerk vouwen 458](#page-6-0) Framegenerator, profielen 426 [Full Face Weld, volledige las 438](#page-7-0)

#### **G**

[Gaten, Hole 249](#page-6-0) [Gedeeltelijk aanzicht, detail view 293](#page-8-0) [General dimension, bema](#page-6-0)ting 82, 317 [Generic, algemeen, niet specifiek 485](#page-8-0) [Groep van het lint, G](#page-7-0)[roup](#page-8-0) ribbon 14, 16 Groove [weld, groeflas 409](#page-6-0) [Grounden, vastpinnen 338](#page-7-0)

#### **H**

[Heads Up Display, tekst op scherm 84](#page-7-0) [Hole, gat 252](#page-6-0) Hole Tread [notes, notatie draadgat 320](#page-6-0) Hulpaanzicht, [auxiliary view 293](#page-8-0) [Hulpvlak, Werkvlak, Workplane 192](#page-6-0)

#### **I**

[Iam, samenstellingbestand 21](#page-6-0) Idw , tekeningbestand 21 Image, plaatje 157 Image Based [Lighting, verlichting 495](#page-6-0) [Insert, plaatsvoorwaarde 346](#page-8-0) [Insert Frame, profiel toevoegen 432](#page-6-0) [Insert image, plaatje toevoegen 157](#page-6-0) [Installatie Inventor 516](#page-6-0) [Inventor Studio 478](#page-6-0) iPart, 175 iProperties 327 Ipj, projectbestand 22 Ipn, explodedviewbestand 21 ISO 520

#### **J**

[Joint, verbinding 342](#page-6-0)

#### **K**

[Kleur,](#page-6-0) Materiaalkleur, Appearance 177, 485 [Koopdelen, Purchased 360](#page-8-0)

#### **L**

Lassen, welding 404 Lasaanduiding, welding symbol 406 Laslengte, welding length 408 Lasrups, caterpillar 419 [Lassymbolen 405](#page-7-0) [Lastekening 419](#page-7-0) [Lengtematen, Dimension 313](#page-7-0) [Lengthen, verlengen profiel 438](#page-7-0) [Licht op afstand 493](#page-8-0) Lighting [Styles 496](#page-7-0) [Lijn, Line 117 - 121](#page-7-0) [Lint, R](#page-7-0)[ibbo](#page-8-0)n 14, 16 [Local Light 494](#page-8-0)

#### **M**

[Maattolerantie,](#page-7-0) Tollerance 89 [Maatvoorwaarden 84, 86](#page-7-0) [Machining, bewerking na lassen 417](#page-7-0) [Marking menu, Markeringsmenu 17](#page-7-0) [Match Shape, optie extrusie 207](#page-7-0) [Mate, plaatvoorwaarde op elkaar 345](#page-7-0) mini-toolbars 18 [Miter, verstek bij profielen 437](#page-8-0) [Model browser,](#page-7-0) modelverkenner 166- 169 [volgorde 170](#page-7-0) [Monosysteem, tekeningsysteem 267](#page-8-0) [Montage-instructies, Constraints 345](#page-7-0) [Motion, Beweging 347](#page-7-0) [Multibody part 203](#page-7-0)

#### **N**

[Nominale maat 89](#page-7-0) [Normdelen 517](#page-8-0) [Notch, inkeping profiel 438](#page-7-0)

#### **O**

<span id="page-7-0"></span>[Object defaults 271](#page-7-0) [Onderbroken aanzicht 294](#page-7-0) [Ondoordringbaarheid 351](#page-7-0)

#### **P**

[Panels, ribbon 16](#page-8-0) [Parameters 88](#page-8-0) [Persistent Dimension, invoer maten 85](#page-7-0) [Plaatsvoorwaarden, Constraints 338](#page-7-0) [Placed features, geplaatste vormen 242](#page-7-0) [Plakplaatje, Decal 156](#page-7-0) [Point, Punt 140](#page-7-0) [Polygon, Polygoon 118 - 123](#page-7-0) Posnummers, [positienummer balloon.](#page-8-0) 368 [Preparations, fase lasproces 413](#page-7-0) [Presentatiebestand 376](#page-7-0) [Presentaties, Presentations 377 - 404](#page-7-0) [Primitieven 165, 202](#page-8-0) Productnummer 517 [Profielen Frame 305](#page-7-0) [toevoegen 431](#page-7-0) [verbinden 437](#page-8-0) [Project Geometry 335](#page-7-0) [Projected view 298](#page-7-0) [Projecten, Projects 20 - 23](#page-7-0) [Punt, point 136](#page-7-0) [Puntlicht 493](#page-8-0)

#### **Q**

[Quick Access, menubalkje bovenin 15](#page-8-0)

#### **R**

[RAL kleur 485](#page-8-0) [Raytracen, renderen 486](#page-7-0) [Rechthoek 118](#page-7-0) [Relax mode 103](#page-7-0) [Remove End Treatments Frame 438](#page-7-0) [Revolve, rotatievorm 221](#page-7-0) [Ribbon, L](#page-7-0)[int](#page-8-0) 14, 16 [Roosterverdeling, Border 273](#page-7-0) [Round, Afronding 243](#page-7-0)

#### **S**

[Samenstelling, Assembly 410](#page-8-0) [aanmaken 324](#page-8-0) [bewerken 358](#page-8-0) [Samenstellingen 39, 324](#page-8-0) [Samenstellingstekening 366](#page-8-0) [Scene film 502](#page-8-0) [Schaduw 494](#page-8-0) Schroefdraad, Thread, Hole [gatdiepte en draadlengte 251](#page-8-0) [weergave 250](#page-8-0) [Section view, Doorsnede](#page-8-0) 261, 301, 366 [Self illumination,](#page-8-0) Materiaaleigenschap 485 Serienummer 517 [Setback, hoeken afschuining 247](#page-8-0) [Setup Inventor 517](#page-8-0) [Shared Sketch, gedeelde schets 205](#page-8-0) [Sheet metal, plaatwerk 450](#page-8-0) [Skeletmodeleren 385](#page-8-0) [Skeletmodelleren, layouts 384-397](#page-8-0) aanmaken skelet 387 [afleiden van een skelet 389, 397](#page-8-0) [buizenframes 228](#page-8-0) machineframes 427 [plaatwerk 463](#page-8-0) [voordelen 385](#page-8-0) [Snel toegang, Quick Access 15](#page-8-0) [Spotlight, lamp bij renderen 493](#page-8-0) [Standaard schalen 274](#page-8-0) [Standaarddelen, content center 360](#page-8-0) [Standards, normen 277](#page-8-0) Streaming, animaties 507 [Stuklijst 60, 364, 368](#page-8-0) [instellen 371](#page-8-0) [Stuknummers 363](#page-8-0) aanpassen 368 [plaatsen 370](#page-8-0) [Suppress, Onderdrukken vorm 174](#page-8-0) [Surface Styles 487](#page-8-0) [Sweep 223 - 22](#page-8-0)7 [2D-pad 224](#page-8-0) [3D pad 230](#page-8-0)

#### **T**

[Tabs 16](#page-8-0) [Tangent, rakend 346](#page-8-0) [Tap eind, thread 254](#page-8-0) [Tekening formaat 272](#page-8-0) [Tekeningsoorten 266](#page-8-0) [Tekeningsystemen 267](#page-8-0) [Tekst schets, Text 149](#page-8-0) [Tekst 3D 155](#page-8-0) [Template, voorbeeldtekening 276](#page-8-0) [aanmaken 290](#page-8-0) [gebruiken 291](#page-8-0) [Text 153](#page-8-0) [Texture, materiaalkleur 485](#page-8-0) [Thread, tabeind, draadeind 257](#page-8-0) [Tint 485](#page-8-0) [Titelregel 15](#page-8-0) [Titelblok Title block 274 - 281](#page-8-0) [Top down design 384, 385](#page-8-0) [Transitional, plaatsvoorwaarde 347](#page-8-0) [Triad icon 228](#page-8-0) Trim - [Extend To Face, profielen 437](#page-8-0) Tweak [components, exploded views 377](#page-8-0) [Two points rectangle, Rechthoek 120](#page-8-0)

#### **U**

[Unconsumed Sketch, niet gebruikte schets 205](#page-8-0)

#### **V**

Verkenner, [Browser 13](#page-8-0) [Verstek profielen, Mitter 437](#page-8-0) [Volledig bepaald, Fully Constraint 74](#page-8-0) [Voorbedrukt papier 272](#page-8-0) [Voorwaarden 73](#page-8-0) [Vorm, Feature 164](#page-8-0) [Vrije plaatsing 293](#page-8-0) Vrijheidsgraden, degree of freedom 73, 338

#### <span id="page-8-0"></span>**W**

Welding [symbol, Lassymbool 421](#page-8-0) [Welds, lassen 414](#page-8-0) [Winding, windingen schroefdraad 234](#page-8-0) Work [axis, ~plane, ~Work point 194](#page-8-0)